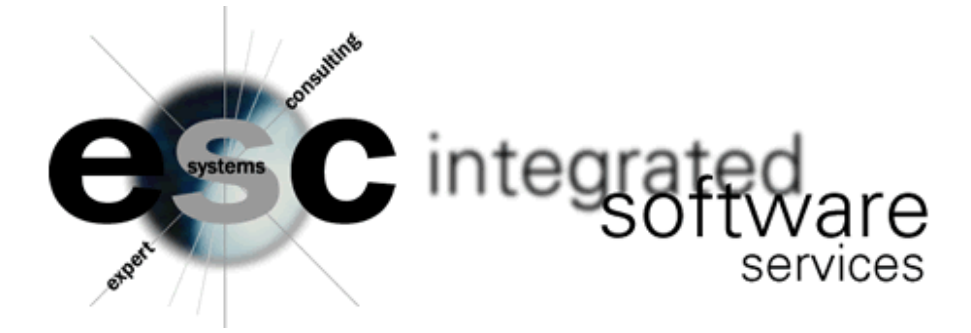

## **EMAIL QUOTE SUMMARY**

This modification to MBS002 (order entry) enables Array™ to automatically email the outside salesperson an email summarizing a quote that has just been entered into the system for their customer. The email is in plain text and displays the following information:

Subject: ALERT - A NEW QUOTE HAS JUST BEEN ENTERED THE FOLLOWING QUOTE WAS JUST ENTERED INTO THE SYSTEM QUOTE NUMBER: 0185751 QUOTE DATE: 12/04/2004 INSIDE SALESMAN: 99 - (NAME HERE) OUTSIDE SALESMAN: 1202 - (NAME HERE) USER: TSS - ADMINISTRATIVE USER

The sending of the email is controlled by adding a "quote" contact in MBS438 for each outside salesperson.

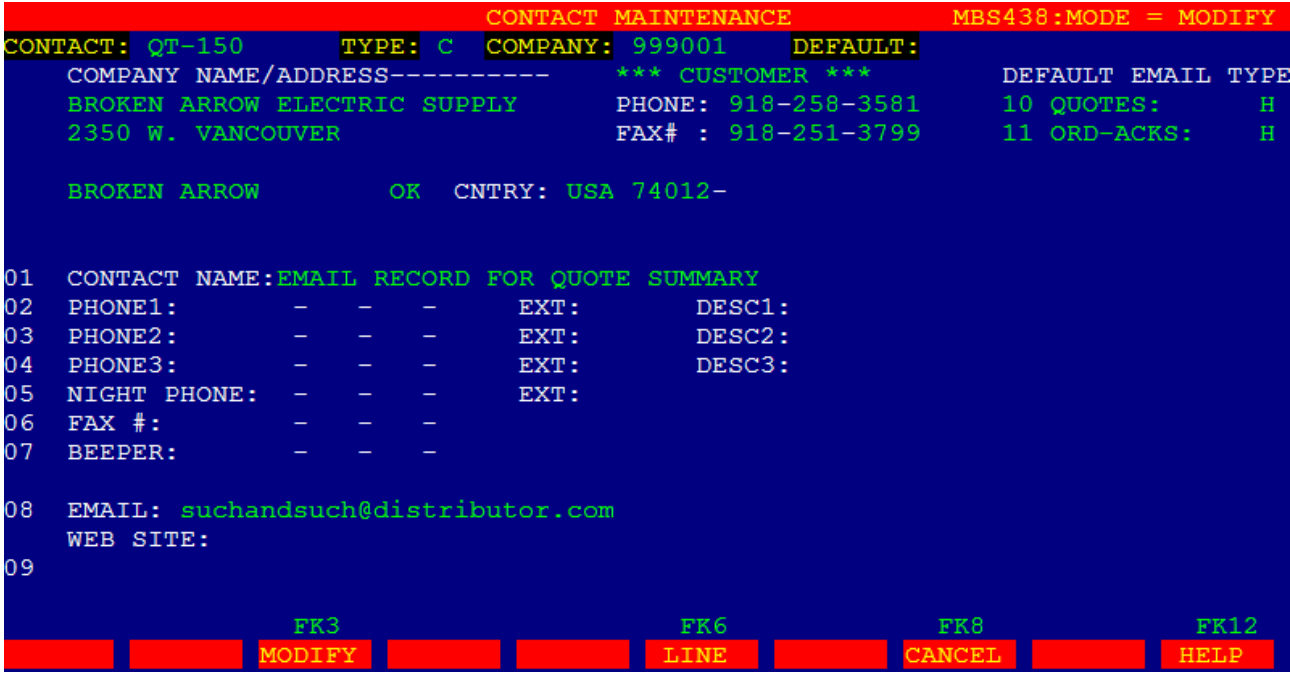

Additional Features:

- Emails can be sent to up to nine contacts for each warehouse. To achieve this, the contact idswould be 'QT-01-1' (QTwarehouse number - 1 of 9 contacts). Warehouse 2 would be 'QT-02-1' etc.
- An admin contact can be created if required as id 'QT-00'. If there are no contact records set up for a particular warehouse or customer then the email will be sent to whoever is set up as the admin contact alerting them of this fact.